# Package 'ztable'

September 28, 2021

Title Zebra-Striped Tables in LaTeX and HTML Formats

Version 0.2.3

Description Makes zebra-striped tables (tables with alternating row colors) in LaTeX and HTML formats easily from a data.frame, matrix, lm, aov, anova, glm, coxph, nls, fitdistr, mytable and cbind.mytable objects.

**Depends**  $R$  ( $>= 3.1.2$ )

License GPL-2

URL <https://github.com/cardiomoon/ztable>

LazyData true

Encoding UTF-8

Imports stringr, magrittr, RColorBrewer, flextable, officer, rstudioapi, scales

Suggests MASS, moonBook, survival, testthat, knitr, rmarkdown

VignetteBuilder knitr

RoxygenNote 7.1.1

NeedsCompilation no

Author Keon-Woong Moon [aut, cre]

Maintainer Keon-Woong Moon <cardiomoon@gmail.com>

Repository CRAN

Date/Publication 2021-09-28 04:50:02 UTC

# R topics documented:

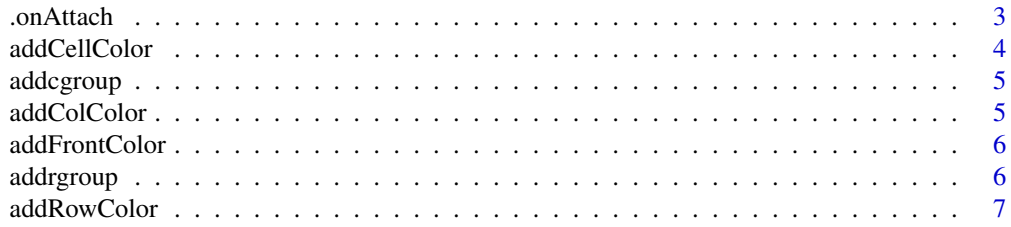

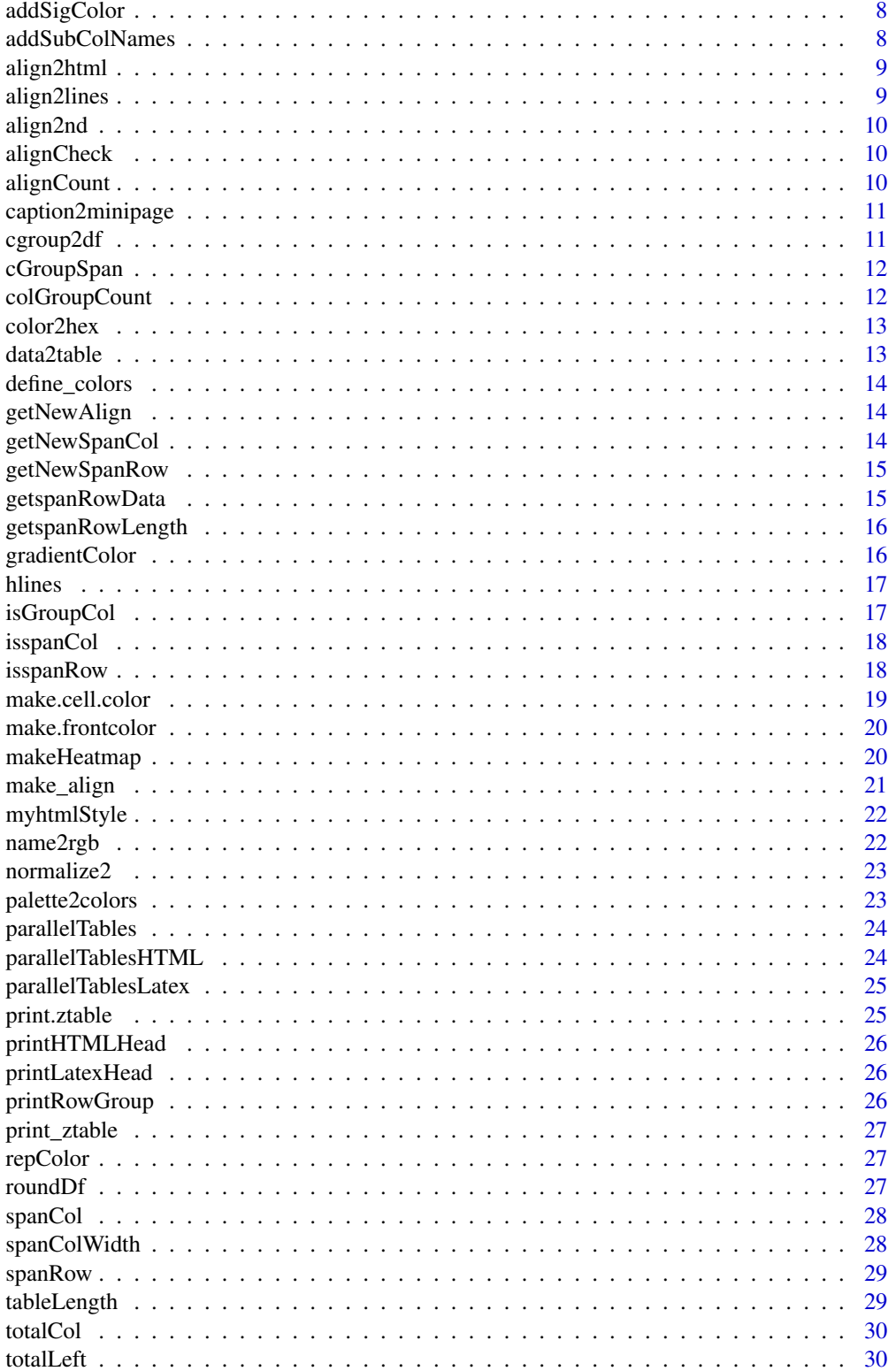

#### <span id="page-2-0"></span>.onAttach 3

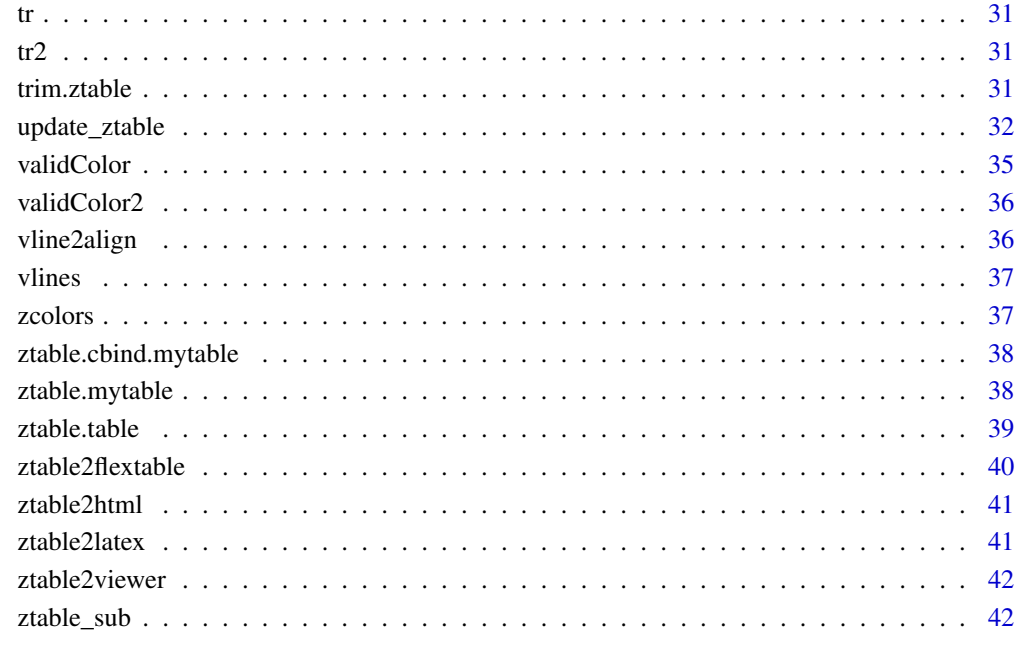

## **Index** [47](#page-46-0)

.onAttach *Hooks for Namespace Events*

# Description

Functions to be called when loaded, attached, detached or unloaded

# Usage

```
.onAttach(libname, pkgname)
```
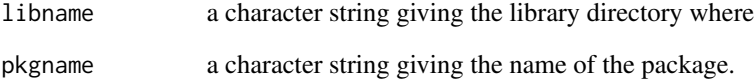

<span id="page-3-0"></span>

Add column colors of an object of ztable

## Usage

```
addCellColor(
 z,
 rows = NULL,cols = NULL,
 bg = NULL,color = NULL,
 condition = NULL
)
```
## Arguments

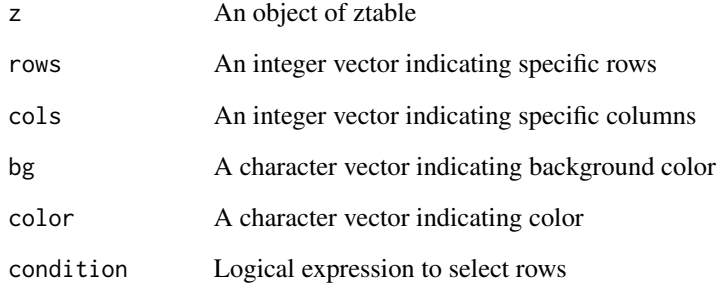

## Examples

```
## Not run:
z=ztable(head(iris))
z=addRowColor(z,c(1,3),color="platinum")
z=addColColor(z,2,color="cyan")
z=addCellColor(z,cols=c(5,4),rows=5,color="red")
z
```
## End(Not run)

<span id="page-4-0"></span>

Add column groups of an object of ztable

## Usage

```
addcgroup(z, cgroup, n.cgroup, color = "black", bg = "white", top = FALSE)
```
## Arguments

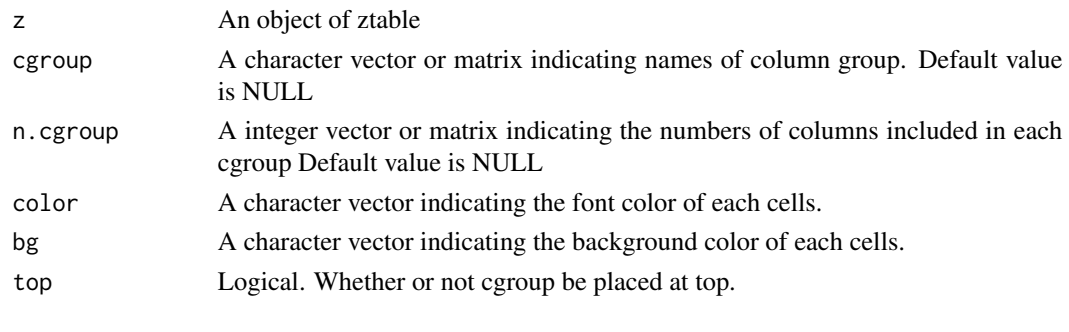

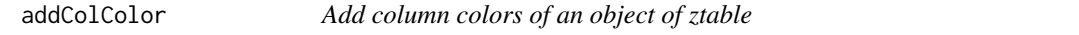

## Description

Add column colors of an object of ztable

## Usage

addColColor(z, cols = NULL, bg = NULL, color = NULL)

## Arguments

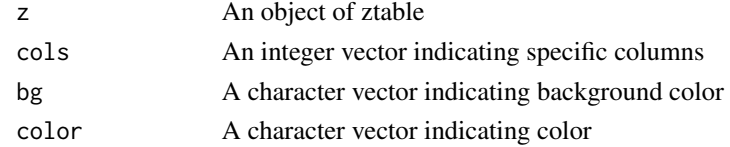

## Examples

z=ztable(head(iris)) z=addColColor(z,c(1,3),color="platinum") z

<span id="page-5-0"></span>

Add column colors of an object of ztable

## Usage

addFrontColor(z, rows, cols, color)

## Arguments

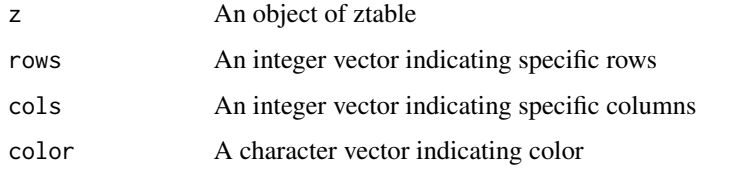

## Examples

```
z=ztable(head(iris))
z=addFrontColor(z,rows=2:4,cols=c(2,4,6),color=c("red","green","blue"))
z
```
addrgroup *Add row groups of an object of ztable*

## Description

Add row groups of an object of ztable

## Usage

```
addrgroup(
  z,
  rgroup,
  n.rgroup,
  cspan.rgroup = NULL,
  color = "black",
  bg = "white"\mathcal{E}
```
## <span id="page-6-0"></span>addRowColor 7

## Arguments

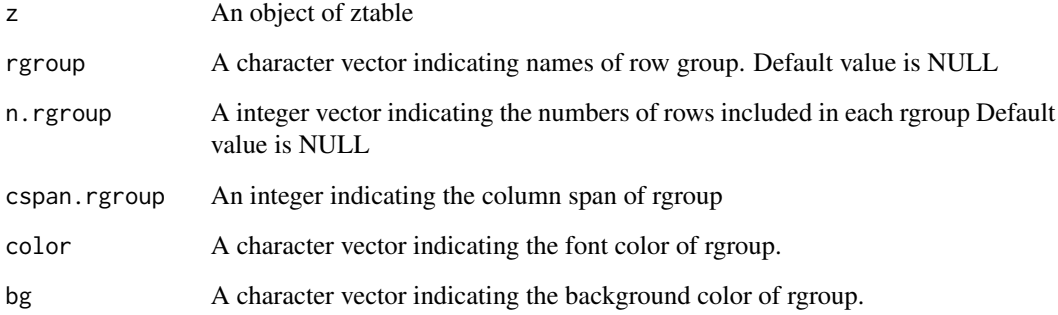

addRowColor *Add row colors of an object of ztable*

## Description

Add row colors of an object of ztable

## Usage

 $addRowColor(z, rows = NULL, bg = NULL, color = NULL, condition = NULL)$ 

## Arguments

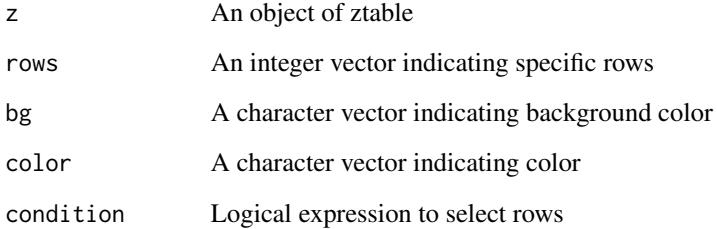

## Examples

```
z=ztable(head(iris))
z=addRowColor(z,c(1,3),color="platinum")
z
```
<span id="page-7-0"></span>

Add row color or cellcolor for rows or cells of p-value less than sigp in a ztable

#### Usage

```
addSigColor(z, level = 0.05, bg = "lightcyan", color = "black")
```
## Arguments

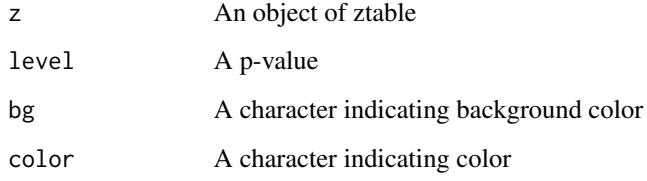

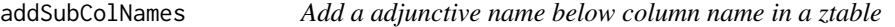

## Description

Add a adjunctive name below column name in a ztable

## Usage

addSubColNames(z, subcolnames)

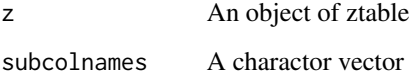

<span id="page-8-0"></span>

Convert the align in Latex format to html format

## Usage

align2html(align)

## Arguments

align A character of align in Latex format

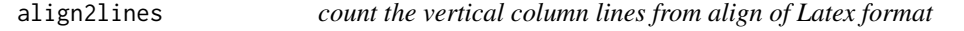

## Description

count the vertical column lines from align of Latex format

## Usage

```
align2lines(align)
```
## Arguments

align A string of align Latex format

## Value

a numeric vector consists of vertical lines of each column

<span id="page-9-0"></span>

Delete first components of align

## Usage

align2nd(align)

## Arguments

align A character for define the align of column in Latex format

alignCheck *Check the validity of align*

## Description

Check the validity of align

#### Usage

alignCheck(align, ncount, addrow)

## Arguments

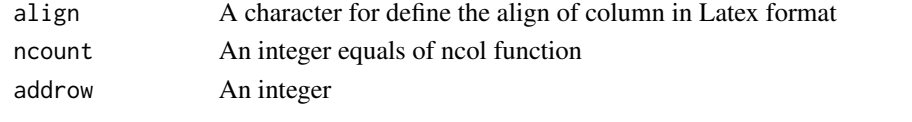

alignCount *Count the number of align*

## Description

Count the number of align

## Usage

```
alignCount(align)
```
## Arguments

align A character for define the align of column in Latex format

<span id="page-10-0"></span>Convert long caption to minipage

## Usage

caption2minipage(z, caption)

## Arguments

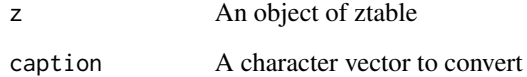

cgroup2df *Convert cgroup of ztable into data.frame*

## Description

Convert cgroup of ztable into data.frame

## Usage

cgroup2df(z)

## Arguments

z An object of ztable

## Value

A data.frame

<span id="page-11-0"></span>

Count the colspan of each colgroup

## Usage

cGroupSpan(z)

## Arguments

z An object of ztable

#### Value

A matrix indicating the column span occupied by each colgroup

colGroupCount *Count the colgroup of an object of ztable*

## Description

Count the colgroup of an object of ztable

#### Usage

colGroupCount(z)

## Arguments

z An object of class ztable

#### Value

A vector indicating the position of colgroup

<span id="page-12-0"></span>

Convert a named color into a hexadecimal color with rgb value

## Usage

```
color2hex(color)
```
## Arguments

color A named color

## Value

a hexadecimal color

## Examples

color2hex("green") color2hex("red")

data2table *Convert data to formatted data for table*

## Description

Convert data to formatted data for table

## Usage

data2table(z)

#### Arguments

z An object of class "ztable"

<span id="page-13-0"></span>define\_colors *Define colors*

## Description

Define colors of mycolors

### Usage

```
define_colors(mycolors, no = 1)
```
## Arguments

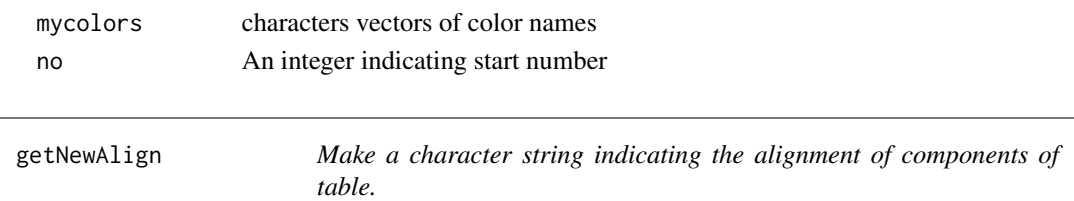

## Description

Make a character string indicating the alignment of components of table.

## Usage

getNewAlign(z)

## Arguments

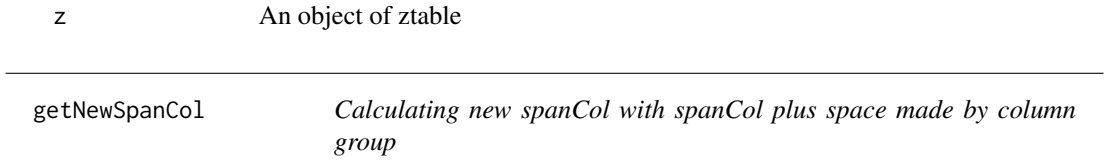

## Description

Calculating new spanCol with spanCol plus space made by column group

## Usage

```
getNewSpanCol(z)
```
#### Arguments

z An object of ztable

<span id="page-14-0"></span>getNewSpanRow *Calculating new spanRow with spanRow plus space made by row group*

## Description

Calculating new spanRow with spanRow plus space made by row group

## Usage

getNewSpanRow(z)

#### Arguments

z An object of ztable

getspanRowData *Gets the spanRow start column*

## Description

Gets the spanRow start column

## Usage

```
getspanRowData(z, i, j)
```
## Arguments

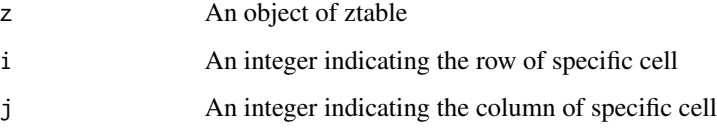

## Value

An integer indicating column where spanRow start. This function is for latex multirow

<span id="page-15-0"></span>getspanRowLength *Gets spanRow length*

## Description

Gets spanRow length

## Usage

getspanRowLength(z, i, j)

## Arguments

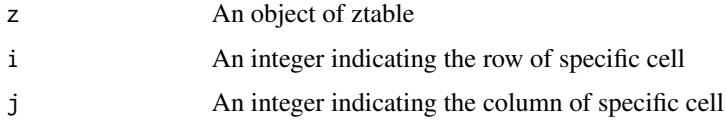

#### Value

row count when spanRow starts, 0 when column spans.

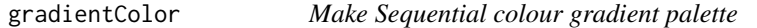

## Description

Make Sequential colour gradient palette

## Usage

```
gradientColor(high = "red", low = "white", mid = NULL, n = 20, plot = FALSE)
```
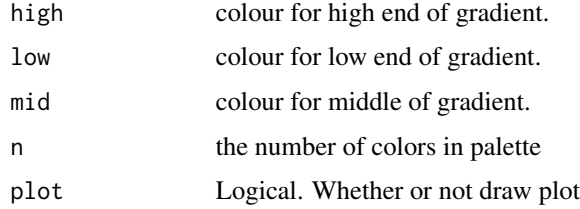

<span id="page-16-0"></span>

Add or delete horizontal lines in a ztable

## Usage

hlines(z, type = NULL, add = NULL, del = NULL)

## Arguments

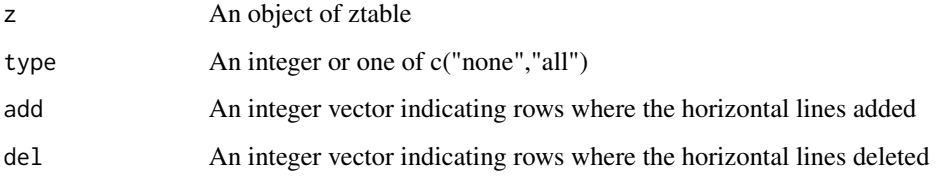

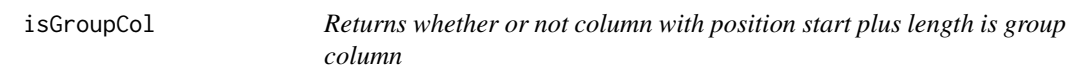

## Description

Returns whether or not column with position start plus length is group column

## Usage

```
isGroupCol(start, length, colCount)
```
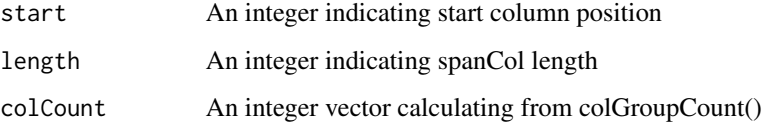

<span id="page-17-0"></span>

Identify the spanCol status of a cell

## Usage

isspanCol(z, i, j)

## Arguments

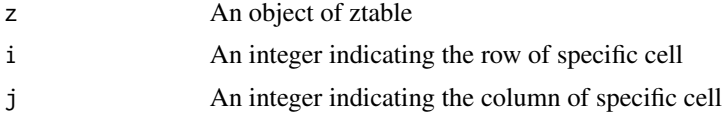

## Value

column plus space count when spanCol starts, 0 when column spans, minus value when spanCol ends, NULL when no span.

isspanRow *Identify the spanRow status of a cell*

## Description

Identify the spanRow status of a cell

#### Usage

isspanRow(z, i, j)

## Arguments

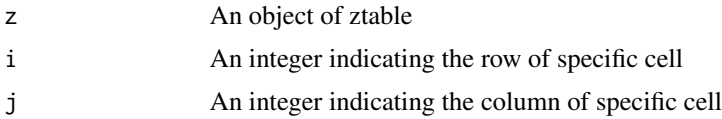

#### Value

columns count plus spaces by rgroup when spanRow starts, 0 when row spans, minus value when spanRow ends, NULL when no span.

<span id="page-18-0"></span>

Make a data.frame named "cellcolor" from ztable call

## Usage

```
make.cell.color(
  x,
  zebra,
  zebra.color,
  zebra.type,
  zebra.list,
  zebra.colnames,
  zebra.rownames
)
```
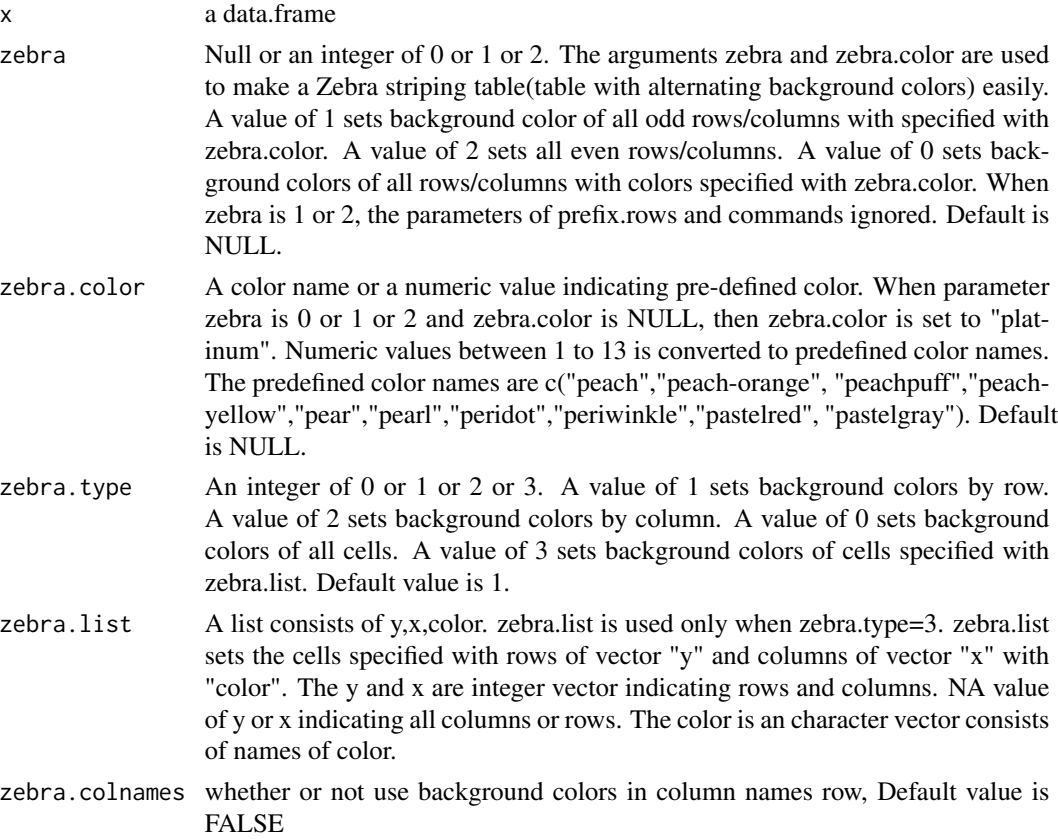

<span id="page-19-0"></span>zebra.rownames whether or not use background colors in row names column, Default value is **TRUE** 

make.frontcolor *Make a data.frame named "cellcolor" from ztable call*

## Description

Make a data.frame named "cellcolor" from ztable call

## Usage

make.frontcolor(x, color = "black")

## Arguments

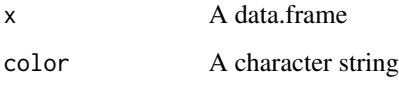

makeHeatmap *Add gradient background color to ztable*

## Description

Add gradient background color to ztable

#### Usage

```
makeHeatmap(
  z,
  palette = "Reds",
  mycolor = NULL,
  rows = NULL,
  cols = NULL,changeColor = TRUE,
  reverse = FALSE,
  margin = \theta\mathcal{E}
```
## <span id="page-20-0"></span>make\_align 21

#### Arguments

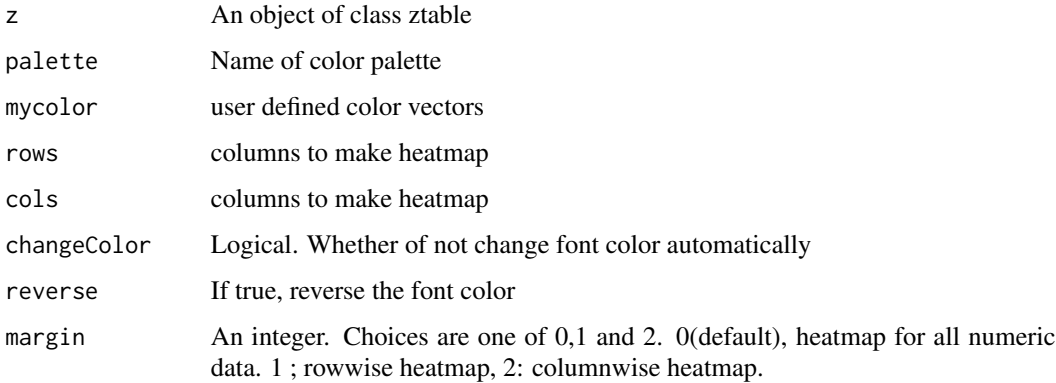

## Examples

```
require(magrittr)
ztable(head(mtcars)) %>% makeHeatmap()
## Not run:
ztable(head(mtcars)) %>% makeHeatmap(palette="YlOrRd",cols=c(1,4,6),margin=2)
ztable(head(mtcars)) %>% makeHeatmap(rows=c(1,3,5),margin=1)
require(moonBook)
x=table(acs$smoking,acs$Dx)
ztable(x) %>% makeHeatmap
ztable(x) %>% makeHeatmap(palette="Blues")
ztable(x) %>% makeHeatmap(mycolor=gradientColor(low="yellow",mid="orange",high="red"))
```
## End(Not run)

make\_align *Make align for an object of class ztable.mytable*

## Description

Make align for an object of class ztable.mytable

#### Usage

make\_align(z)

## Arguments

z An object of class ztable.mytable

<span id="page-21-0"></span>myhtmlStyle *print html style*

## Description

print html style

## Usage

myhtmlStyle(z)

## Arguments

z An object of ztable

name2rgb *Find rgb value from color name*

## Description

Find rgb value from color name

## Usage

name2rgb(name)

## Arguments

name a valid color name

## Value

rgb value

<span id="page-22-0"></span>

Convert numeric vector min to 0, max to maxvalue

## Usage

 $normalize2(x, maxvalue = 10)$ 

#### Arguments

x A vector maxvalue maximal value

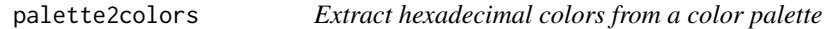

## Description

Extract hexadecimal colors from a color palette

## Usage

```
palette2colors(name, reverse = FALSE)
```
#### Arguments

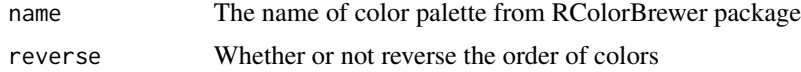

## Value

hexadecimal colors

## Examples

```
require(RColorBrewer)
require(magrittr)
palette2colors("Reds")
ztable(head(mtcars,10)) %>%
     addColColor(cols=1:12,bg=palette2colors("Set3"))
```
<span id="page-23-0"></span>

Place two or more ztables or figures side by side in Latex or HTML format. Requires Latex "boxedminipage" package in preamble. The ztable for this purpose should be made by function ztable with tabular="TRUE".

#### Usage

```
parallelTables(width, listTables, type = "latex")
```
#### Arguments

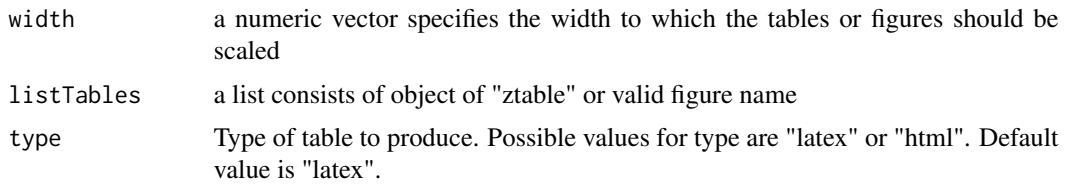

#### Examples

```
require(ztable)
z=ztable(head(mtcars[1:3]),tabular=TRUE)
parallelTables(c(0.4,0.3),list(z,z))
parallelTables(c(0.5,0.5),list(z,z))
parallelTables(c(0.5,0.5),list(z,z,type="html"))
z1=ztable(head(iris[1:3]),turn=TRUE,angle=10,zebra=1)
z2=ztable(head(iris[1:3]),turn=TRUE,angle=-10,zebra=2)
parallelTables(c(0.5,0.5),list(z1,z2))
```
parallelTablesHTML *Place two or more ztables or figures side by side in HTML format*

#### Description

Place two or more ztables or figures side by side in HTML format. The ztable for this purpose should be made by function ztable with tabular="TRUE".

#### Usage

parallelTablesHTML(width, listTables)

## <span id="page-24-0"></span>parallelTablesLatex 25

#### Arguments

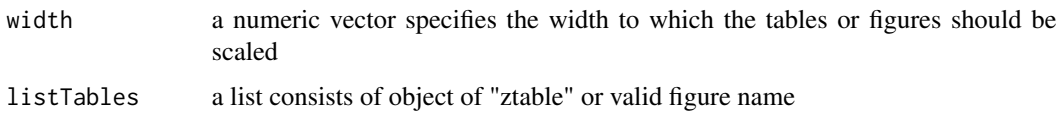

parallelTablesLatex *Place two or more ztables or figures side by side in Latex format*

#### Description

Place two or more ztables or figures side by side in HTML format. The ztable for this purpose should be made by function ztable with tabular="TRUE".

## Usage

parallelTablesLatex(width, listTables)

## Arguments

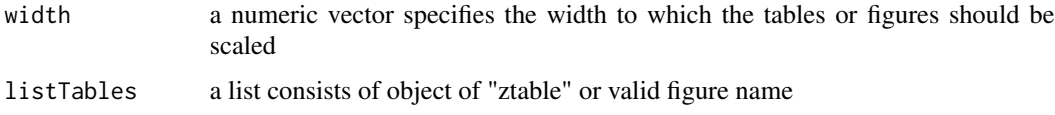

print.ztable *Print an object of class "ztable"*

## Description

Print an object of class "ztable"

#### Usage

```
## S3 method for class 'ztable'
print(x, ...)
```
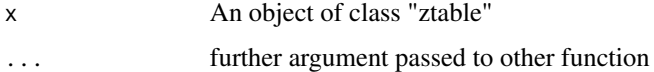

<span id="page-25-0"></span>

Print HTML head if ztable object a has a colgroup

#### Usage

printHTMLHead(z)

## Arguments

z An object of ztable

printLatexHead *Print the head of latex table if the object of ztable has a colgroup*

#### Description

Print the head of latex table if the object of ztable has a colgroup

#### Usage

printLatexHead(z)

## Arguments

z An object of ztable

printRowGroup *Print Row Groups in a latex table*

## Description

Print Row Groups in a latex table

#### Usage

printRowGroup(z, i)

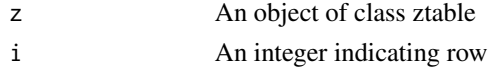

<span id="page-26-0"></span>

Print an object of class "ztable"

## Usage

print\_ztable(z)

## Arguments

z An object of class "ztable"

repColor *Make vector x from vector color*

## Description

Internal function of make.cell.color

## Usage

repColor(x, color)

## Arguments

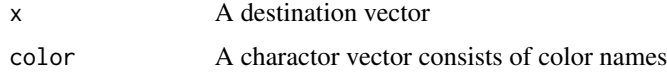

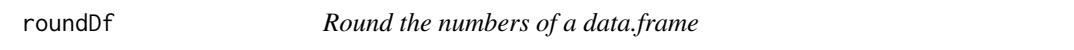

## Description

Round the numbers of a data.frame

## Usage

roundDf(df, digits = 2)

## <span id="page-27-0"></span>Arguments

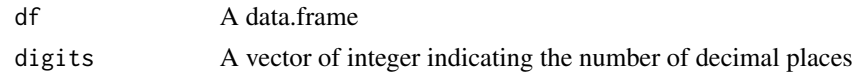

## Value

a rounded data.frame

spanCol *Merging data cells of ztable object in columns*

## Description

Merging data cells of ztable object in columns

## Usage

 $spanCol(z, row, from, to, bg = NULL, color = NULL)$ 

## Arguments

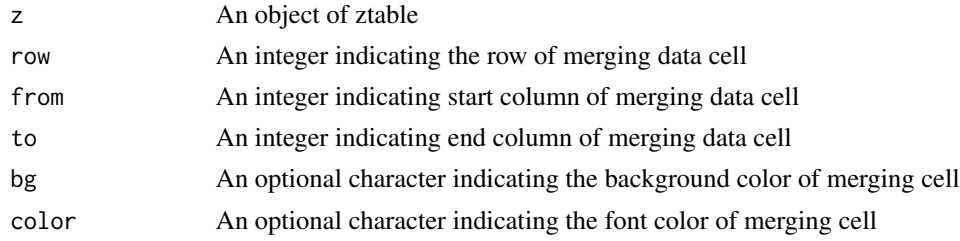

spanColWidth *Calculate the spanColWidth when spanCol start*

## Description

Calculate the spanColWidth when spanCol start

## Usage

spanColWidth(z, i, j)

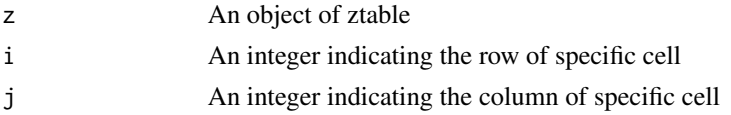

#### <span id="page-28-0"></span>spanRow 29

## Value

column count when spanCol start

## spanRow *Merging data cells of ztable object in rows*

## Description

Merging data cells of ztable object in rows

## Usage

 $spanRow(z, col, from, to, bg = NULL, color = NULL)$ 

## Arguments

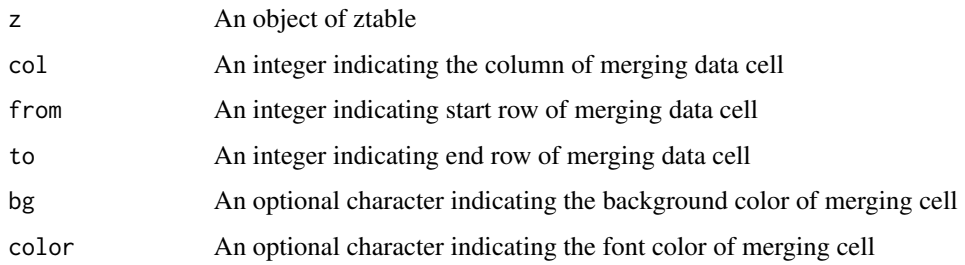

tableLength *Convert data to formatted data for table*

## Description

Convert data to formatted data for table

#### Usage

tableLength(z)

## Arguments

z An object of class "ztable"

<span id="page-29-0"></span>

Calculating total columns of ztable

## Usage

totalCol(z)

## Arguments

z An object of ztable

totalLeft *Arrange total column to the left*

## Description

Arrange total column to the left

#### Usage

totalLeft(z)

## Arguments

z An object of class ztable.mytable or ztable.cbind.mytable

## Examples

```
require(moonBook)
require(ztable)
require(magrittr)
mytable(sex~.,data=acs,show.total=TRUE) %>% ztable() %>% totalLeft()
## Not run:
mytable(sex+Dx~.,data=acs,show.total=TRUE) %>% ztable %>% totalLeft
## End(Not run)
```
<span id="page-30-0"></span>

Subfunction used in ztable2latex

#### Usage

tr(string)

## Arguments

string a character vector

## tr2 *Subfunction used in ztable2html*

## Description

Subfunction used in ztable2html

#### Usage

tr2(string)

## Arguments

string a character vector

trim.ztable *Make align and edit p value column for an object of class ztable.mytable*

## Description

Make align and edit p value column for an object of class ztable.mytable

#### Usage

trim.ztable(z)

#### Arguments

z An object of class ztable.mytable

<span id="page-31-0"></span>

Update options of ztable before print

#### Usage

```
update_ztable(
  z,
  family = NULL,
  size = NULL,
  color = NULL,
  tablewidth = NULL,
  type = NULL,
  include.rownames = NULL,
 placement = NULL,
  position = NULL,
  show.heading = NULL,
  show.footer = NULL,
  caption = NULL,
  caption.placement = NULL,
  caption.position = NULL,
  caption.bold = NULL,
  align = NULL,
  digits = NULL,
  display = NULL,
  sidewaystable = NULL,
  longtable = NULL,
  rotate = NULL,
  turn = NULL,angle = NULL,
  wraptable = NULL,
 wraptablewidth = NULL,
  tabular = NULL,
  label = NULL,hline.after = NULL,
 booktabs = NULL,
 prefix.rows = NULL,
  commands = NULL,
  top.command = NULL,
  zebra = NULL,
  zebra.color = NULL,
  zebra.type = NULL,
  zebra.list = NULL,
  zebra.colnames = NULL,
```
## update\_ztable 33

```
zebra.rownames = NULL,
colnames.bold = NULL,
include.colnames = NULL,
cgroup = NULL,
n.cgroup = NULL,
rgroup = NULL,
n.rgroup = NULL,
cspan.rgroup = NULL,
pcol = NULL
```

```
\mathcal{L}
```
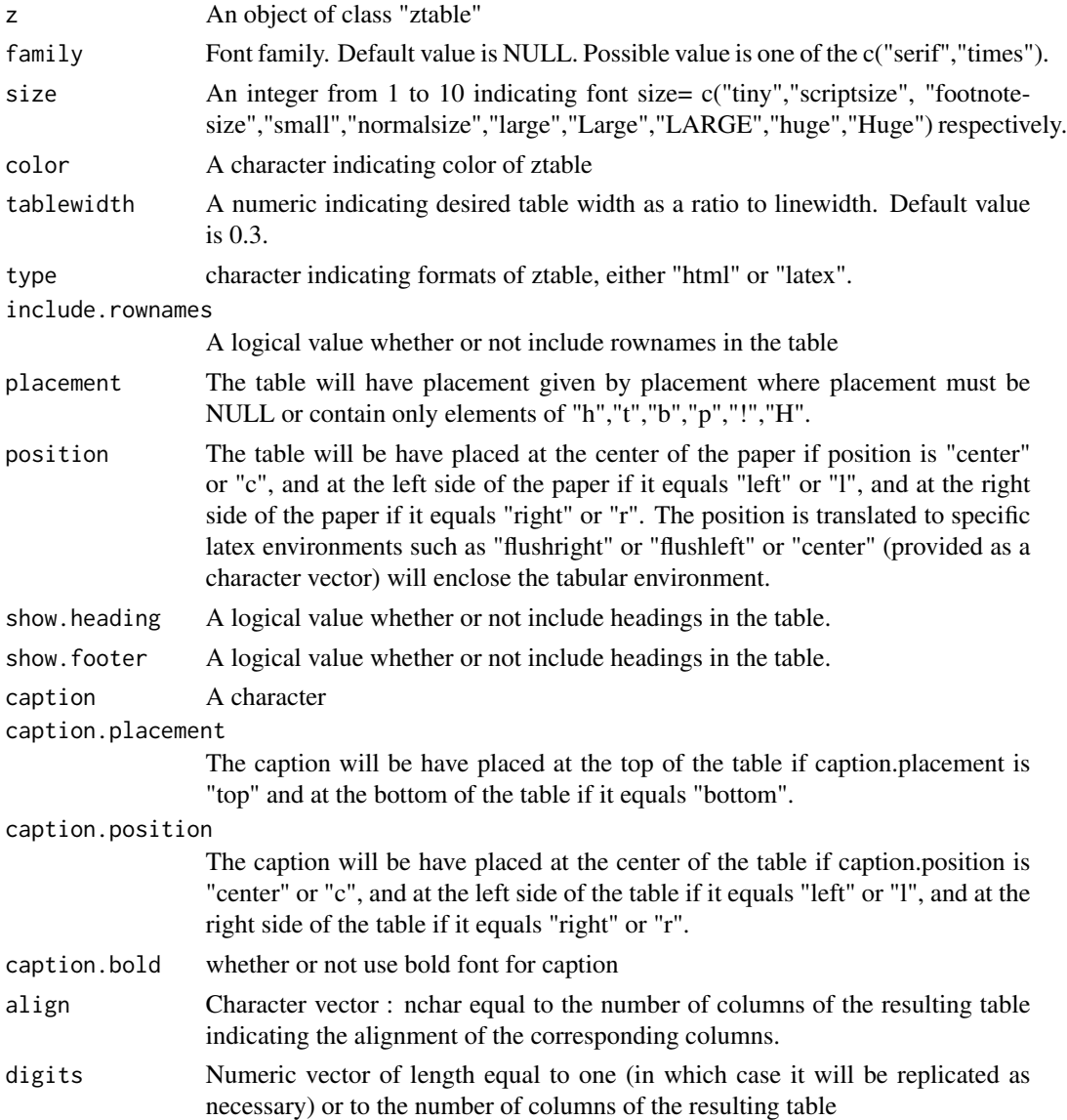

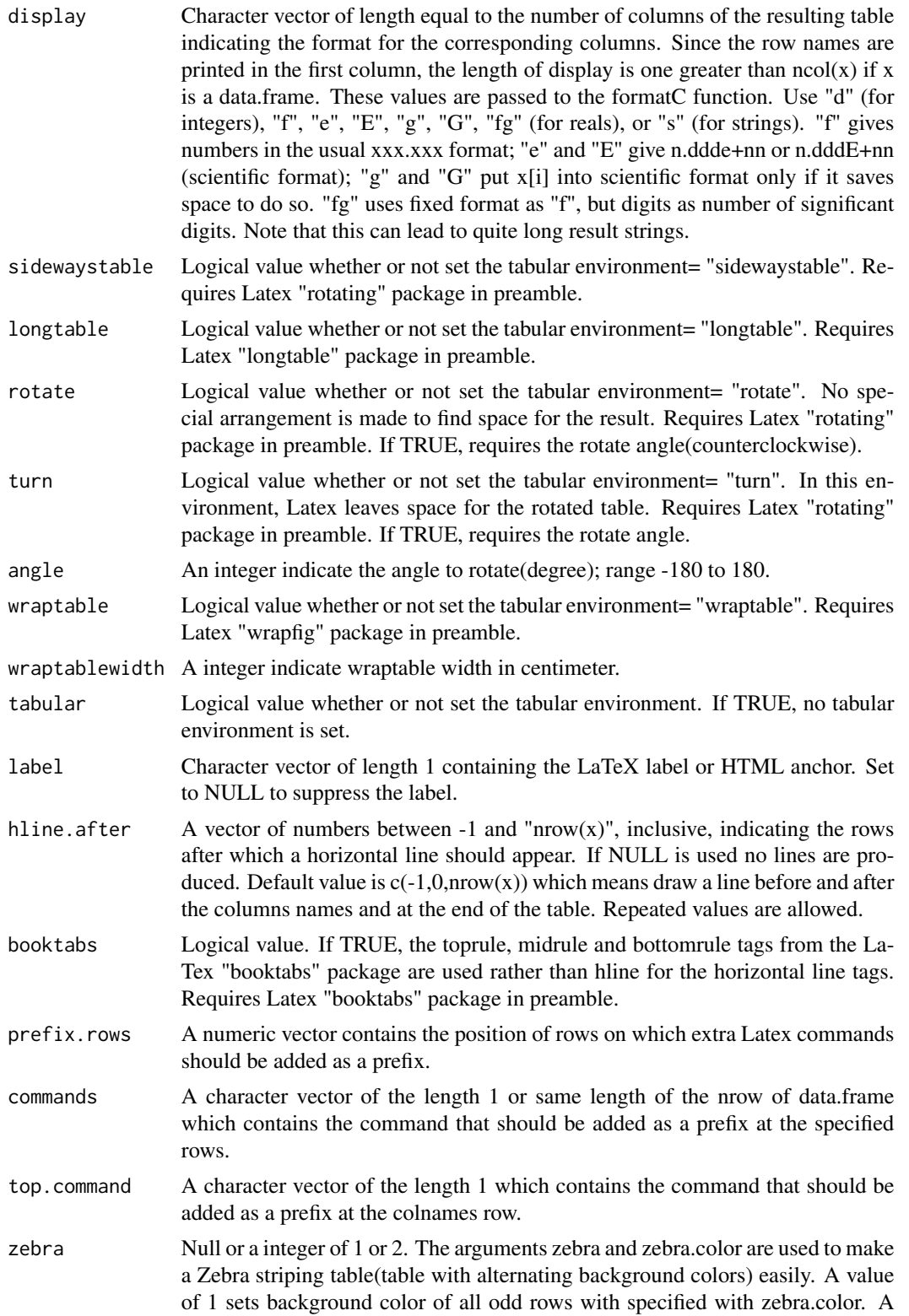

<span id="page-34-0"></span>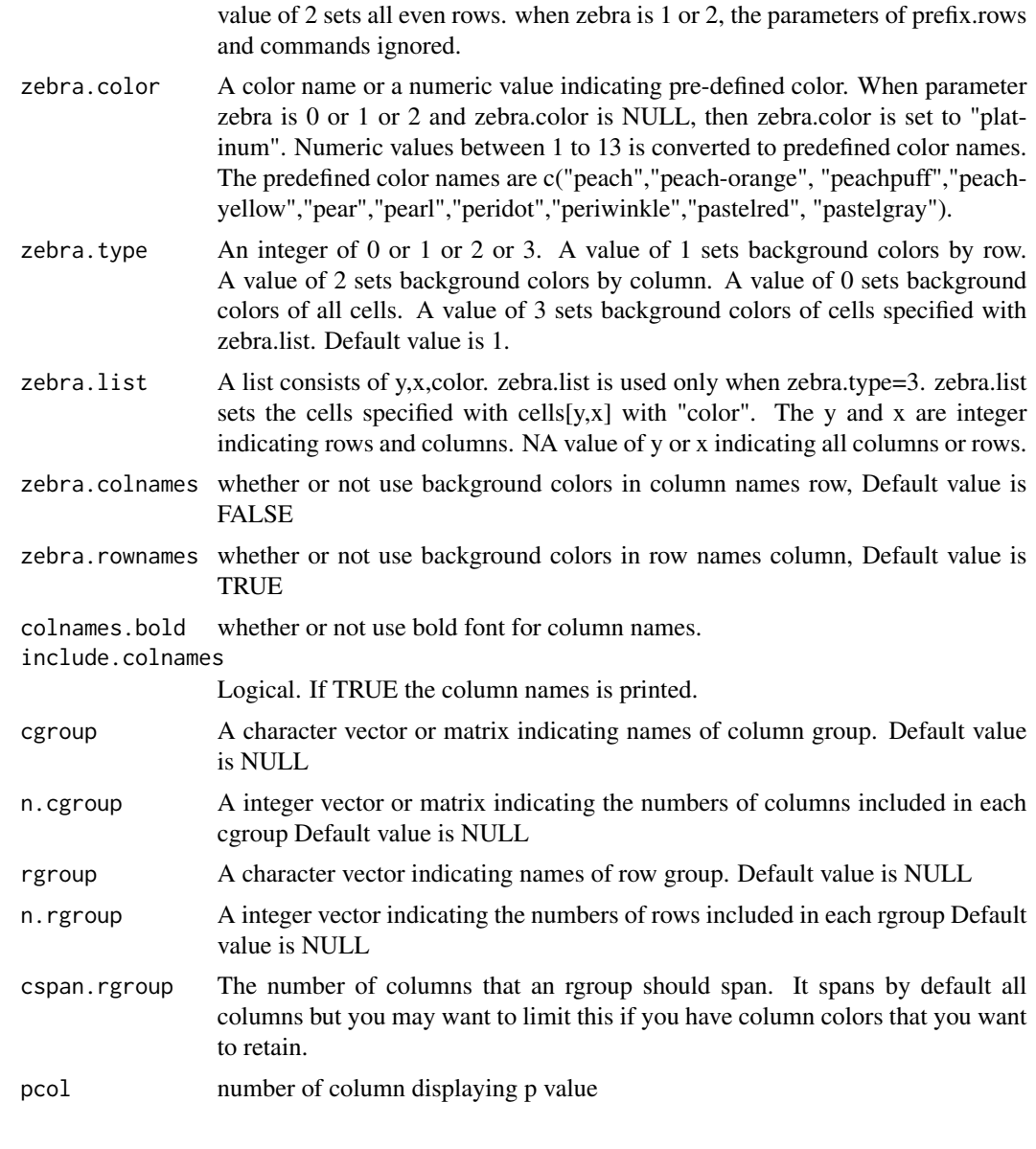

validColor *Find valid color name*

# Description

Find valid color name

# Usage

validColor(a, mycolor)

## Arguments

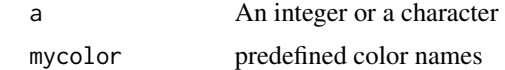

## Value

a valid Latex color name

validColor2 *Find valid color name*

## Description

Find valid color name

## Usage

validColor2(a)

## Arguments

a An integer or a character

#### Value

a valid Latex color name

vline2align *Make a latex "align" from a string and vertical line specifier*

## Description

Make a latex "align" from a string and vertical line specifier

## Usage

vline2align(align, vlines)

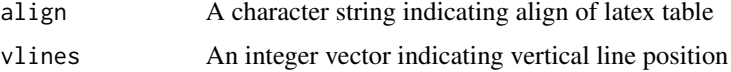

<span id="page-35-0"></span>

<span id="page-36-0"></span>

Add or delete vertical lines in a ztable

#### Usage

 $vlines(z, type = NULL, add = NULL, del = NULL)$ 

#### Arguments

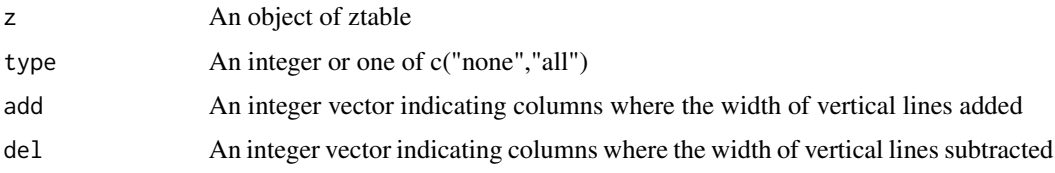

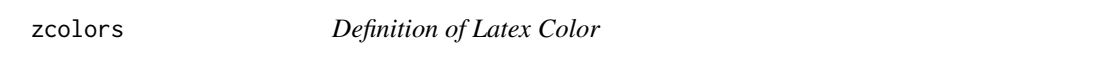

## Description

A dataset containing the name of color and Hex-triplets and latex definition

## Usage

zcolors

## Format

A data frame with 749 rows and 3 variables:

name Color name

rgb Hex triplet of color

definition Latex command of color definition

#### Details

To use this color definition, a latex package "color" should be included in your preamble.

<span id="page-37-0"></span>ztable.cbind.mytable *Make ztable from object cbind.mytable*

## Description

Make ztable from object cbind.mytable

## Usage

```
## S3 method for class 'cbind.mytable'
ztable(x, digits = NULL, ...)
```
## Arguments

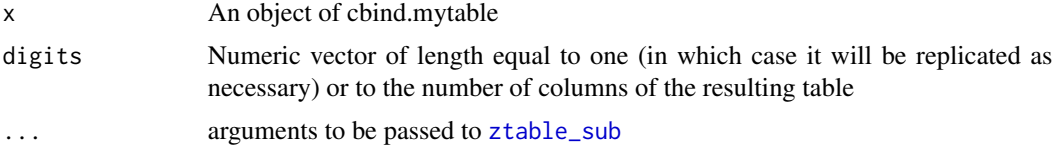

## Examples

```
require(moonBook)
res=mytable(sex+DM~.,data=acs)
z=ztable(res)
z
```
ztable.mytable *Make ztable from object mytable*

## Description

Make ztable from object mytable

## Usage

```
## S3 method for class 'mytable'
ztable(x, digits = NULL, ...)
```
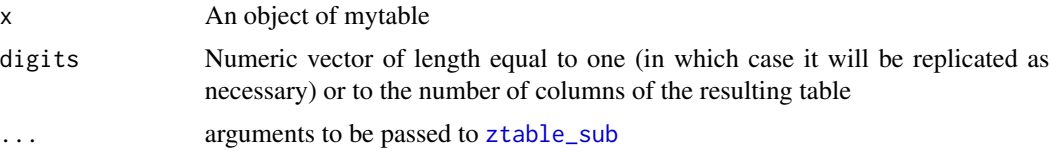

#### <span id="page-38-0"></span>ztable.table 39

#### Examples

```
require(moonBook)
res=mytable(sex~.,data=acs)
z=ztable(res)
z
```
ztable.table *Exporting a R object to an object of class "ztable"*

## Description

Exporting a R object to an object of class "ztable"

#### Usage

```
## S3 method for class 'table'
ztable(x, digits = NULL, ...)ztable(x, digits = NULL, ...)## Default S3 method:
ztable(x, digits = NULL, ...)## S3 method for class 'data.frame'
ztable(x, digits = NULL, ...)## S3 method for class 'matrix'
ztable(x, digits = NULL, ...)## S3 method for class 'lm'
ztable(x, digits = NULL, ...)## S3 method for class 'fitdistr'
ztable(x, digits = NULL, ...)## S3 method for class 'nls'
ztable(x, digits = NULL, ...)## S3 method for class 'aov'
ztable(x, digits = NULL, ...)## S3 method for class 'anova'
ztable(x, digits = NULL, ...)## S3 method for class 'glm'
ztable(x, digits = NULL, ...)
```

```
## S3 method for class 'coxph'
ztable(x, digits = NULL, ...)## S3 method for class 'prcomp'
ztable(x, digits = NULL, ...)## S3 method for class 'summary.prcomp'
ztable(x, digits = NULL, ...)
```
#### **Arguments**

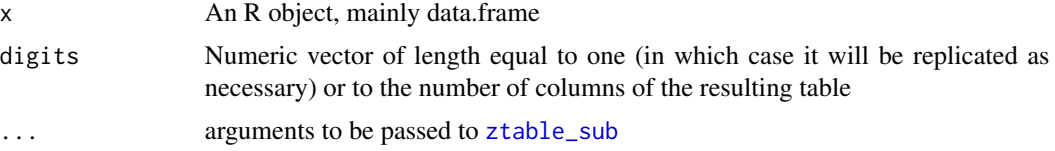

#### Methods (by class)

- table: Makes a ztable for class table
- default: Default method of ztable
- data.frame: Makes a ztable for class 'data.frame'
- matrix: Makes a ztable for class matrix
- lm: Makes a ztable for class 'lm'
- fitdistr: Makes a ztable for class 'fitdistr'
- nls: Makes a ztable for class 'nls'
- aov: Makes a ztable for class 'aov'
- anova: Makes a ztable for class 'anova'
- glm: Makes a ztable for class 'glm'
- coxph: Makes a ztable for class 'coxph'
- prcomp: Makes a ztable for class 'prcomp'
- summary.prcomp: Makes a ztable for class 'summary.prcomp'

ztable2flextable *Convert an object of ztable into an object of flextable*

#### Description

Convert an object of ztable into an object of flextable

## Usage

ztable2flextable(z)

#### <span id="page-40-0"></span>ztable2html 41

#### Arguments

z An object of class ztable

## Value

An object of class flextable

## Examples

```
z=ztable(head(mtcars))
ztable2flextable(z)
```
ztable2html *Print an object of class "ztable" to html table*

## Description

Print an object of class "ztable" to html table

## Usage

ztable2html(z, xdata)

## Arguments

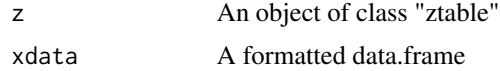

ztable2latex *Print an object of class "ztable" to Latex table*

## Description

Print an object of class "ztable" to Latex table

### Usage

ztable2latex(z, xdata)

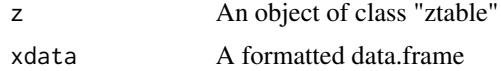

<span id="page-41-0"></span>

Print an object of ztable via rstudioapi::viewer

#### Usage

ztable2viewer(z)

#### Arguments

z An object of ztable

<span id="page-41-1"></span>ztable\_sub *Exporting "data.frame" to an object of class "ztable"*

#### Description

Exporting "data.frame" to an object of class "ztable"

#### Usage

```
ztable_sub(
 x,
  family = NULL,
  size = 5,
  color = getOption("ztable.color", "black"),
  tablewidth = 0.3,
  type = getOption("ztable.type", "latex"),
  include.rownames = getOption("ztable.include.rownames", TRUE),
  placement = "!hbtp",
  position = "c",
  show.heading = getOption("ztable.show.heading", TRUE),
  show.footer = getOption("ztable.show.footer", TRUE),
  caption = NULL,
  caption.placement = getOption("ztable.caption.placement", "top"),
  caption.position = getOption("ztable.caption.position", "c"),
  caption.bold = getOption("ztable.caption.bold", FALSE),
  align = NULL,
  digits = NULL,
  display = NULL,
  sidewaystable = FALSE,
  longtable = FALSE,
```

```
rotate = FALSE,
turn = FALSE,
angle = 0,
wraptable = FALSE,
wraptablewidth = 12,
tabular = FALSE,
label = NULL,hline.after = NULL,
booktabs = getOption("ztable.booktabs", TRUE),
prefix.rows = NULL,
commands = NULL,
top.command = NULL,
zebra = getOption("ztable.zebra", NULL),
zebra.color = getOption("ztable.zebra.color", NULL),
zebra.type = getOption("ztable.zebra.type", 1),
zebra.colnames = getOption("ztable.zebra.colnames", FALSE),
zebra.rownames = getOption("ztable.zebra.rownames", TRUE),
zebra.list = NULL,
colnames.bold = getOption("ztable.colnames.bold", FALSE),
include.colnames = getOption("ztable.include.colnames", TRUE),
cgroup = NULL,n.cgroup = NULL,
rgroup = NULL,
n.rgroup = NULL,
cspan.rgroup = NULL,
pcol = NULL
```
## Arguments

 $\mathcal{L}$ 

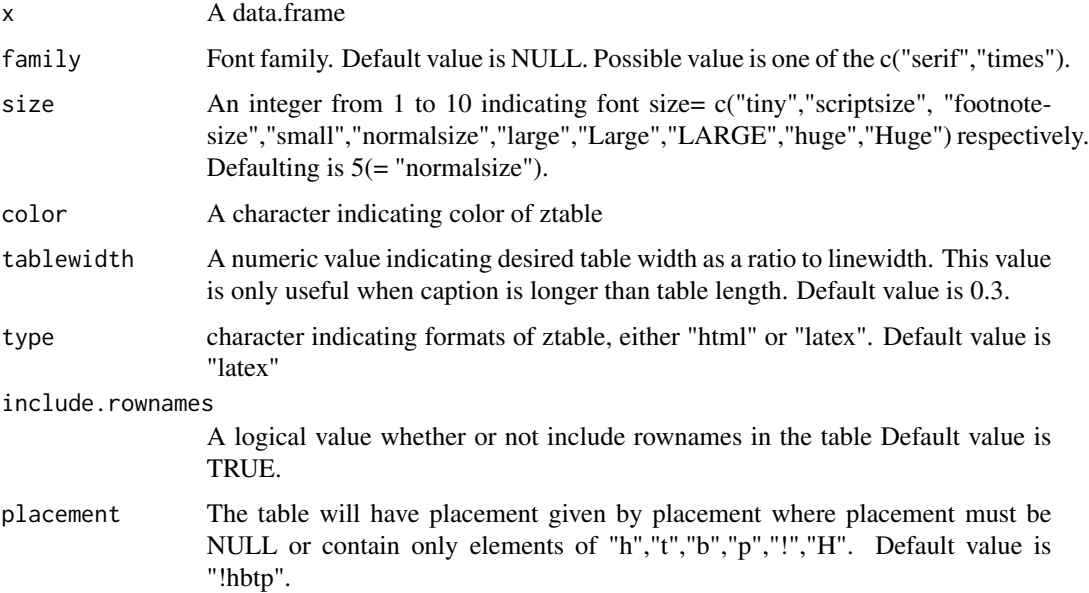

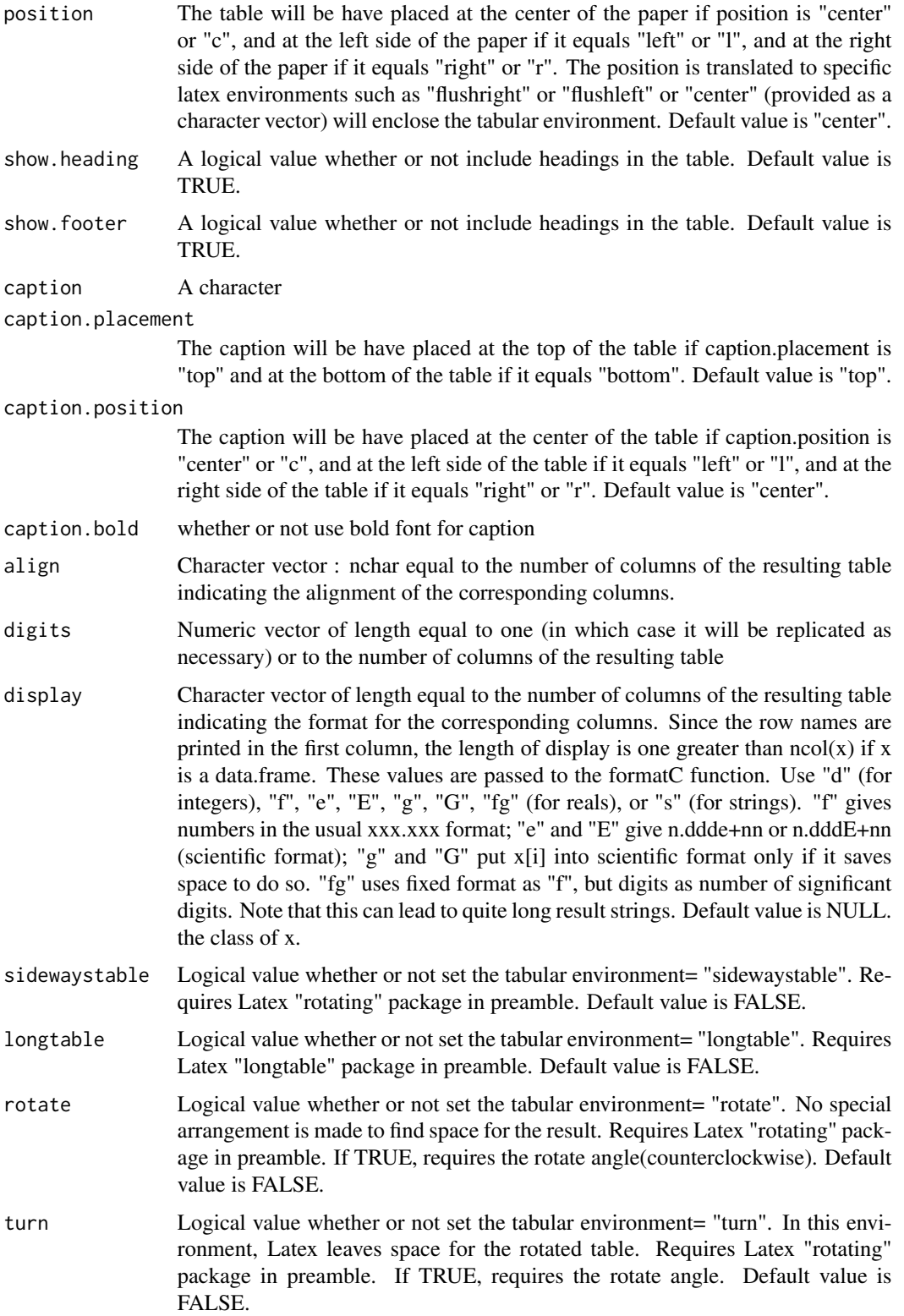

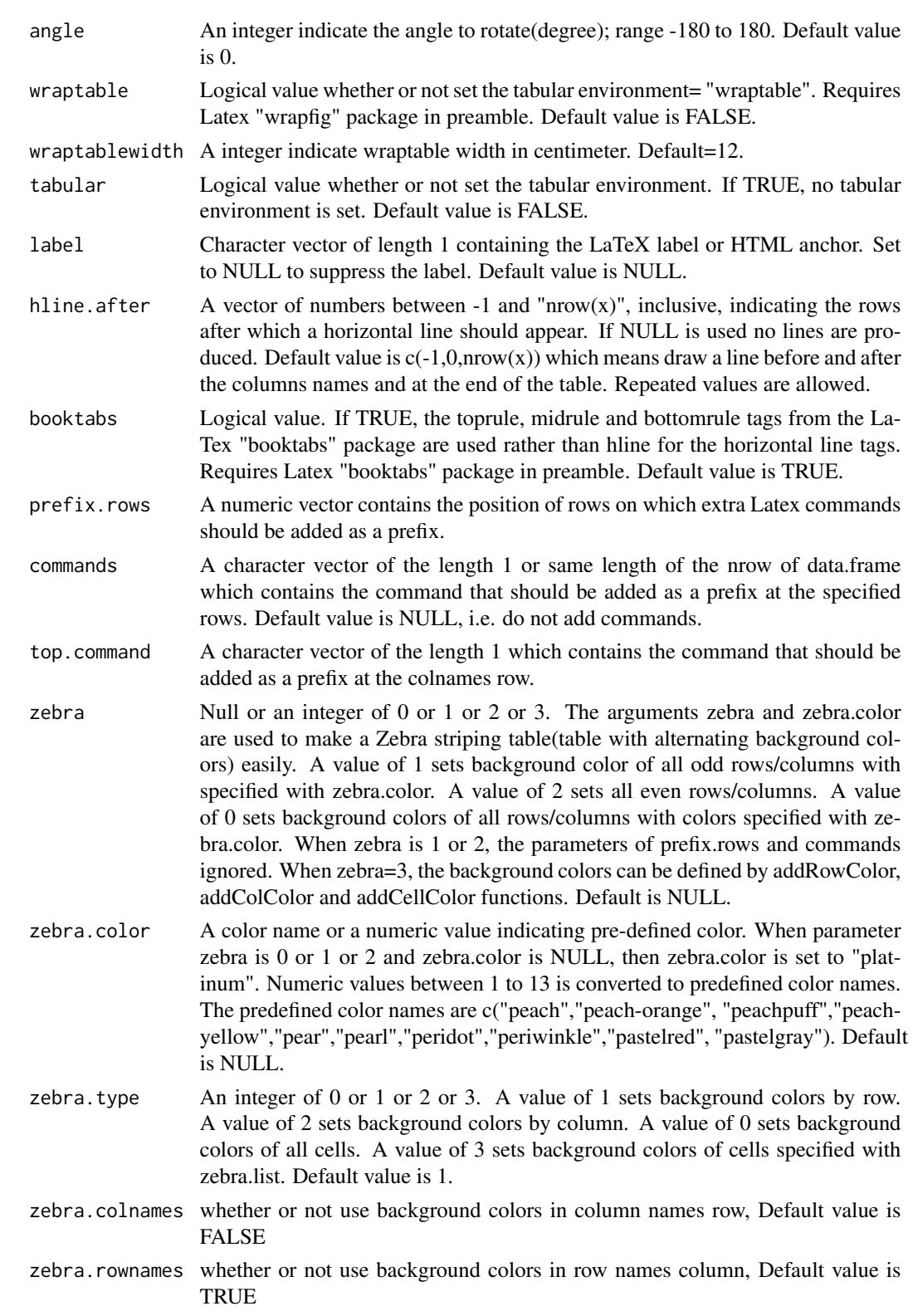

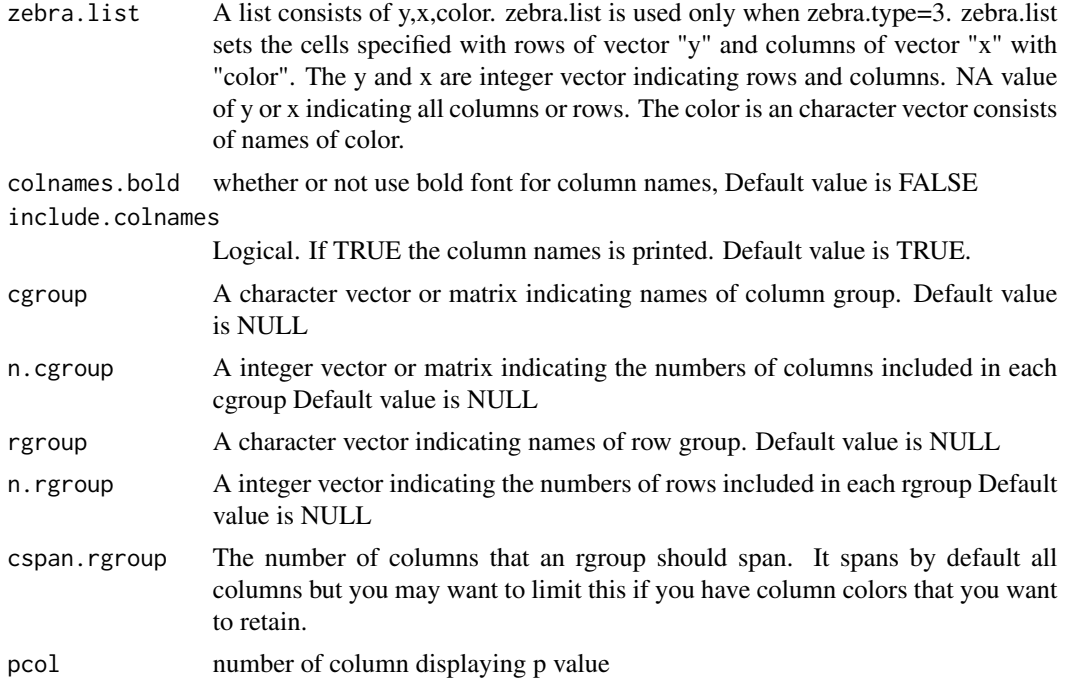

#### Examples

```
require(ztable)
x=head(iris)
ztable(x)
## Not run:
ztable(x,size=3,caption="Table 1. ztable Test")
ztable(x,size=7,caption="Table 1. ztable Test",caption.position="l")
ztable(x,size=7,caption="Table 1. ztable Test",caption.placement="bottom",
      caption.position="l")
fit=lm(mpg~.,data=mtcars)
ztable(fit)
data(USArrests)
pr1 <- prcomp(USArrests)
ztable(pr1)
ztable(summary(pr1))
require(survival)
data(colon)
attach(colon)
out <- glm(status ~ rx+obstruct+adhere+nodes+extent, data=colon, family=binomial)
ztable(out)
colon$TS = Surv(time,status==1)
out1=coxph(TS~rx+obstruct+adhere+differ+extent+surg+node4,data=colon)
ztable(out1)
ztable(head(mtcars),zebra=1)
ztable(head(mtcars),zebra=1,zebra.type=2)
```
## End(Not run)

# <span id="page-46-0"></span>Index

∗ datasets zcolors , [37](#page-36-0) .onAttach , [3](#page-2-0) addCellColor , [4](#page-3-0) addcgroup, [5](#page-4-0) addColColor, [5](#page-4-0) addFrontColor , [6](#page-5-0) addrgroup , [6](#page-5-0) addRowColor , [7](#page-6-0) addSigColor , [8](#page-7-0) addSubColNames , [8](#page-7-0) align2html , [9](#page-8-0) align2lines , [9](#page-8-0) align2nd , [10](#page-9-0) alignCheck , [10](#page-9-0) alignCount , [10](#page-9-0) caption2minipage , [11](#page-10-0) cgroup2df , [11](#page-10-0) cGroupSpan , [12](#page-11-0) colGroupCount , [12](#page-11-0) color2hex , [13](#page-12-0) data2table , [13](#page-12-0) define\_colors , [14](#page-13-0) getNewAlign , [14](#page-13-0) getNewSpanCol , [14](#page-13-0) getNewSpanRow, [15](#page-14-0) getspanRowData , [15](#page-14-0) getspanRowLength , [16](#page-15-0) gradientColor , [16](#page-15-0) hlines , [17](#page-16-0) isGroupCol , [17](#page-16-0) isspanCol , [18](#page-17-0) isspanRow , [18](#page-17-0)

make.cell.color , [19](#page-18-0)

make.frontcolor, $20\,$  $20\,$ make\_align , [21](#page-20-0) <code>makeHeatmap</code>,  $20$ myhtmlStyle, [22](#page-21-0) name2rgb , [22](#page-21-0) normalize2 , [23](#page-22-0) palette2colors , [23](#page-22-0) parallelTables , [24](#page-23-0) parallelTablesHTML , [24](#page-23-0) parallelTablesLatex , [25](#page-24-0) print.ztable, [25](#page-24-0) print\_ztable , [27](#page-26-0) printHTMLHead , [26](#page-25-0) printLatexHead , [26](#page-25-0) printRowGroup , [26](#page-25-0) repColor , [27](#page-26-0) roundDf , [27](#page-26-0) spanCol , [28](#page-27-0) spanColWidth, [28](#page-27-0) spanRow , [29](#page-28-0) tableLength , [29](#page-28-0) totalCol , [30](#page-29-0) totalLeft , [30](#page-29-0) tr , [31](#page-30-0) tr2 , [31](#page-30-0) trim.ztable , [31](#page-30-0) update\_ztable , [32](#page-31-0) validColor , [35](#page-34-0) validColor2 , [36](#page-35-0) vline2align , [36](#page-35-0) vlines , [37](#page-36-0) zcolors , [37](#page-36-0) ztable *(*ztable.table *)* , [39](#page-38-0) 48 INDEX

ztable.cbind.mytable, [38](#page-37-0) ztable.mytable, [38](#page-37-0) ztable.table, [39](#page-38-0) ztable2flextable , [40](#page-39-0) ztable2html , [41](#page-40-0) ztable2latex , [41](#page-40-0) ztable2viewer , [42](#page-41-0) ztable\_sub , *[38](#page-37-0)* , *[40](#page-39-0)* , [42](#page-41-0)